Text to CHAT conversion tool (TCCT) ver. 1.0 A program for converting plain text to the CHAT format used in the CLAN Program Developed by Łukasz Stolarski, December 2017 email: lukasz.stolarski@ujk.edu.pl

1. Purpose

The purpose of this software package is to convert plain text provided by the user to the CHAT format required in the CLAN Program. The resulting file cannot be used with every function available in CLAN, because some options offered in the suite are designed for specific tasks unsuitable for a text written by a single person. Nevertheless, the file may be analysed in numerous ways which would otherwise be inaccessible.

2. How to use the program

The program may take two types of input:

a) text from the user – this option is set by default when the program starts. The user may write or paste text of any length into the input window (see the picture below).

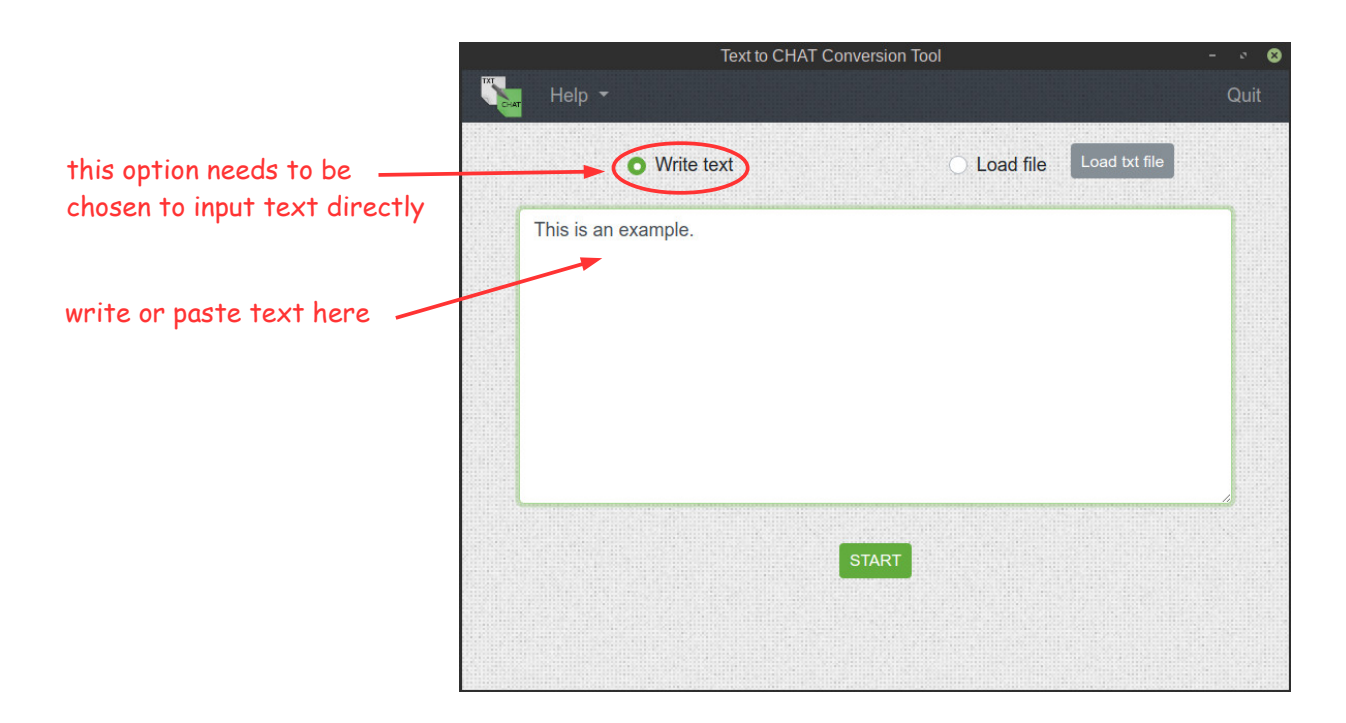

b) a "txt" file – in order to load a plain text file choose the "Load file" option and press the "Load txt file" button as show in the picture below. The text of the file will be displayed in the input window (see the picture below)

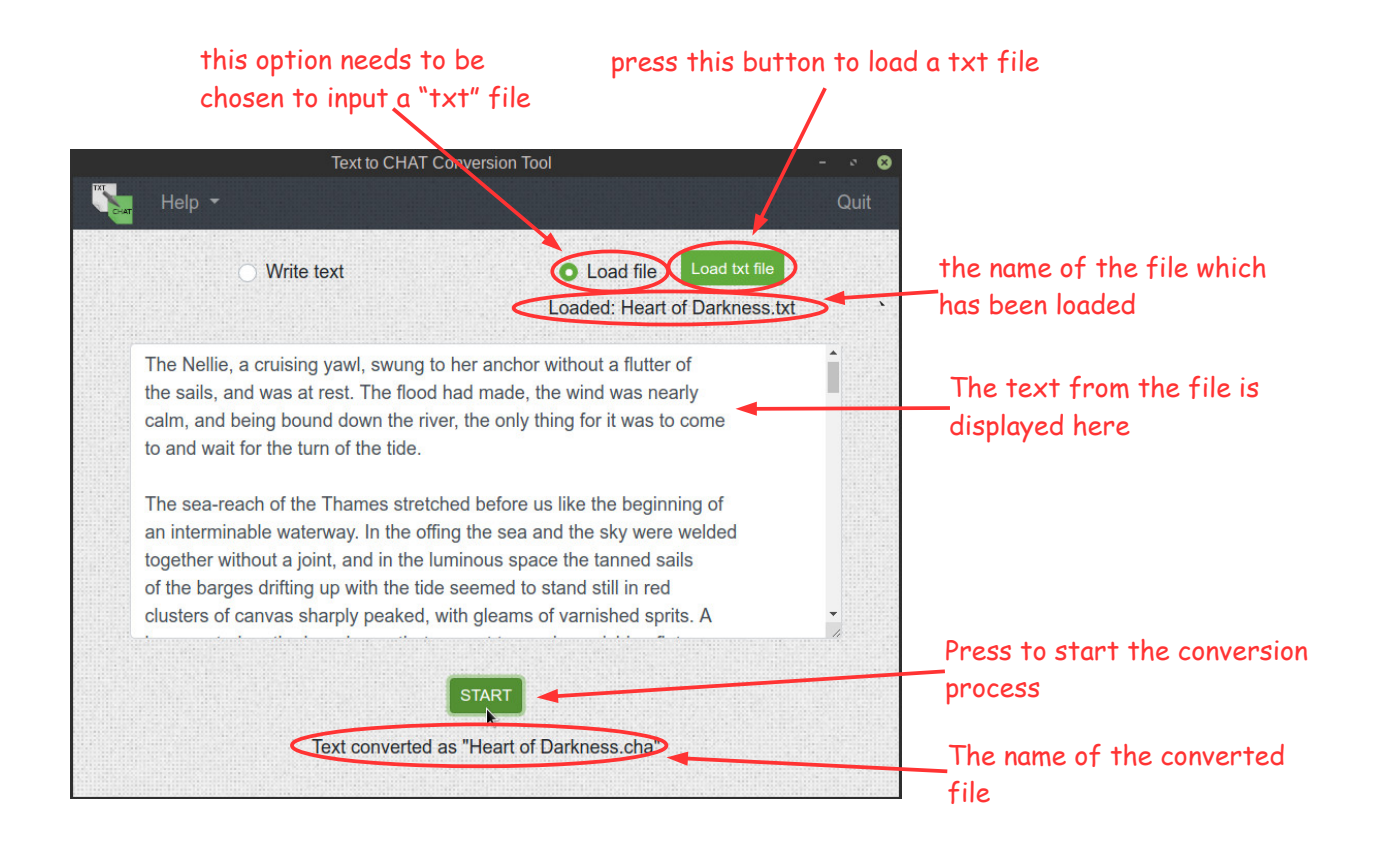

To start the conversion process, press the START button at the bottom. The program will process the text from the input window and output a file in the CHAT format. The file will be saved in the same folder in which the program is placed.

Before using the file, it is necessary to run the CHECK command in CLAN (for details, see MacWhinney, 2000).

3. Legal matter

TCCT can be used freely for non-profit purposes. For commercial use, contact the author. The software comes on an 'as is' basis, and the author will accept no liability for any damage that may result from using the software.

References:

MacWhinney, B. (2000). *Tools for Analyzing Talk Part 1: The CHAT Transcription Format*

(Vol. 2). Pittsburgh, PA: Carnegie Mellon University.